# 1 Part IX: Concurrency

- Concurrency vs. Distribution, Parallelity.
- $\bullet$  Processes & Threads.
- Synchronisation.
- Deadlocks.

#### 2 Concurrency

- Concurrency means, that two or more things happen seemingly at the same time.
- $\bullet\,$  Concurrency may be interesting already on one computer with one processor.
- The motivation is often that the user of some service wants to do many things at the same time.
- $\bullet\,$  For example printing one file and editing another and running a simulation.
- $\bullet\,$  It should seem to happen at the same time, but it's OK if the computer switches between the tasks fast enough.
- $\bullet\,$  In the case of printing, editing and simulation this is also more productive.
- If the computer is just printing (or just running the editor), the CPU would spend some time waiting for the printer.

## 3 Distribution

- Distribution means that parts of a task happen on different machines.
- $\bullet\,$  The motivation can lie in the distribution of the original problem (e.g. airline booking system, WWW)
- $\bullet\,$  Another motivation may be saving resources (e.g. one printer/file server for everyone).
- If we have distribution we practically have concurrency.
- $\bullet\,$  We may have concurrency without distribution.
- Additional issues in distribution are e.g. reliability, local/non-local data.
- $\bullet\,$  The programmer has to care about the case, where the other computer is unreachable.
- $\bullet\,$  The programmer has to take care on which computer which data is.

# 4 Parallelity

- $\bullet$  Parallelity means that two things happen really at the same time, either on different machines or on more proccesors on one machine.
- $\bullet\,$  The motivation is often a gain in efficiency.
	- numerical calculations
	- simulations
- Parallelity implies concurrency.
- $\bullet\,$  We may have concurrency without parallelity.
- $\bullet\,$  The programmer has to take care on which computer which data is.
- $\bullet\,$  Here this is often very important for the efficiency.
- $\bullet\,$  Typically the machines are close to each other, and e.g. reliability is not an issue.

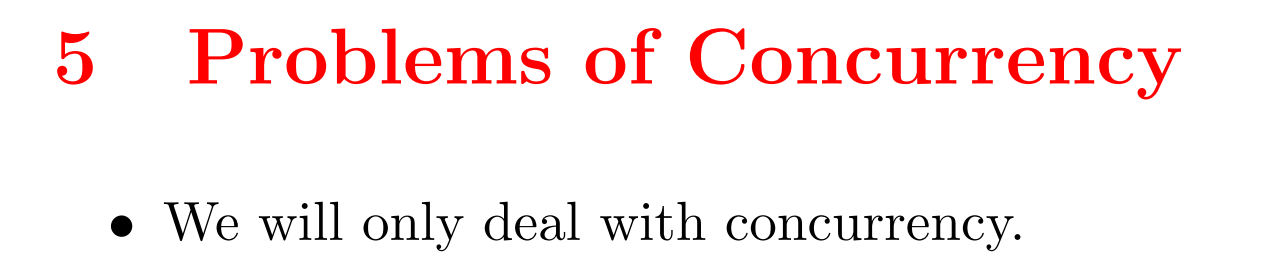

- This is reasonable code in a sequential program.
- $\bullet\,$  In a concurrent program at "the same time"

```
a = 0
```
• Consider the program fragment:

if  $(a != 0)$  {  $b = b / a$ ; }.

might happen.

- Then a division by zero error would still occur.
- Problem: How do we deal with this?
- Once we add concurrency, this affects all the program!

#### 6 Processes

- A typical example of a concurrent application is an operating system.
- $\bullet\,$  The user of a computer wants to run more than one application at a time.
- There is more than one process running concurrently.
- A process is a program in execution. It is active.
- A program is a piece of executable code. I is passive.
- $\bullet\,$  There might exist at the same time more than one process executing the same program (text editor).

#### 7 Process States

- new: This process is just newly created.
- $\bullet\ \ ready:$  This process is ready to run and only has to wait for its turn to run.
- $\bullet$   $\textit{running} \colon$  The process is actually running on the CPU right now. If there's only one CPU, only one process is running.
- waiting: The process is waiting for something to happen (i.e. user input). At the moment it couldn't possibly run.
- $\bullet\$   ${{\it terminated}}\space$  : The process is done.

A process can be in different states:

#### 8 Process State Transitions

A process may change its state.

- $\bullet\,$  new to ready:  $\emph{admitted}$
- $\bullet\,$  ready to running:  $\emph{schedule}\,r$  dispatch
- $\bullet\,$  running to ready:  $\emph{interrupt}$
- running to waiting:  $I/O$  or wait
- $\bullet\,$  waiting to ready:  $I/O$  or wait completion
- $\bullet\,$  running to terminated:  $\,exit$

# 9 Process Representation

- process id
- process state (ready, running, ...)
- $\bullet\,$  program counter
- CPU registers
- $\bullet\,$  scheduling information
- $\bullet\,$  memory managment information
- IO status information
- accounting information (CPU time used)
- $\bullet$  ...

A process is represented in the system by a process control block.

The exact format depends on the operation system.

# 10 Scheduling

- Only one process is running (in a one processor system).
- $\bullet\,$  There are typically many processes ready. We organize them in the ready queue.
- $\bullet\,$  Also typically some processes are waiting for I/O. We organize them in a queue for each device.
- $\bullet\,$  If a process is interrupted or has to leave the running state because it's waiting for I/O, we have to decide which process is running next.
- $\bullet\,$  This is the task of the  ${scheduler}.$

## 11 Scheduler

- $\bullet\,$  The scheduler has to run often enough, to give the parallel impression to the user.
- If it runs too often, we spent too much time scheduling.
- $\bullet\,$  The scheduler shouldn't run too long, because again we would spend too much time scheduling otherwise.
- $\bullet\,$  It should run long enough to make reasonable decisions.
- $\bullet\,$  We have to make a trade-off decisions.
- $\bullet\,$  Some systems have more than one scheduler.
- $\bullet\,$  The short term scheduler runs often and is very fast.
- $\bullet\,$  The long-term scheduler runs less often and takes more time.
- There are often two kind of processes (I/O-bound and CPU-bound processes)
- $\bullet\,$  It is the task of the scheduler to pick a good mix of them.

### 12 Context Switch

- $\bullet~$  Exchanging the running process is called a  $context$  switch.
- $\bullet\,$  A context switch is pure overhead and should therefore be fast.
- $\bullet$  It will typically take 1 to 1000  $\mu\mathrm{s}$
- This is highly dependent on Hardware support.
- $\bullet\,$  It is often a performance bottleneck.
- That is where threads were invented.

## 13 Threads

- The idea is that some lightweight processes run within one process.
- Each thread has its own thread-id, program counter, registers.
- $\bullet\,$  But all threads share code, data and other resources like open files.
- $\bullet\,$  This is the basic difference to  $heavy weight$   $processes.$

A thread is also often called a lightweight process.

## 14 Thread Advantages

#### • Economy

- $\bullet$  A context switch for threads is much cheaper.
- The same holds for thread creation.
- $\bullet$  On Solaris thread creation is about 30 times as fast as process creation.
- $\bullet\,$  The context switch is about 5 times as fast.
- Responsiveness
	- An application can continue running, though part of it is blocking or performing a lengthy operation.

# 15 Thread Advantages (2)

- Resource sharing (code, memory, I/O)
	- $\bullet\,$  We can have several threads in the same address space.
	- $\bullet\,$  This allows easy and efficient communication between threads.
- $\bullet~$  On multiprocessor architectures threads may run on different processors.
	- $\bullet\,$  Here, resource sharing is the natural model, because the processors actually share memory, ...

# 16 Threaded Applications

Many applications are multithreaded.

Often we want to do things concurrently within one application.

- $\bullet\,$  A Web Browser
	- $\bullet\,$  Downloading a file
	- Displaying images
- $\bullet\,$  A word processor
	- Building up a graphic
	- $\bullet\,$  Reacting to keys<br>trokes
	- $\bullet\,$  Spell-checker
	- Resource sharing is important (one copy of the text).

# 17 Threaded Applications (2)

We may have many similar tasks.

- A Web Server
	- One single threaded process would make response very bad.
	- $\bullet\,$  New process for every request would create many processes with the same code.
	- Threads are faster and a better solution here.
	- $\bullet\,$  Here we have resource sharing of code.

Java has other uses for threads.

- $\bullet\,$  In Java there is no  $asynchronous$  behaviour.
- $\bullet\,$  If a java thread connects to a server it will block until the connections is made.
- $\bullet\,$  If we had only one thread, the whole application would block until the connection is made (imagine the server being down).
- The solution is to create a new thread that connects to the server.
- $\bullet\,$  Another thread will check after a while whether the connection was made and interrupt the other thread in case of no success.

Q: Do we still need processes?

### 18 Process Advantages

- $\bullet\,$  A process needs the code (program) for all of its threads
- Programs can be compiled separately.
- $\bullet\,$  After recompilation of one thread, we have to restart the whole program.
- $\bullet\,$  A process has separate memory, it may not change memory from another process.
- $\bullet\,$  For distribution and parallelity this is the natural model.
- Largely independent tasks should be done by separate processes.

# 19 Process Applications

- Application programs.
- X-Server.
- Print-Server.

### 20 Java Threads

- $\bullet$  Java has support for threads at a language level.
- Each Java program creates at least one thread (This could be only the thread running the main routine).
- $\bullet$  Java provides classes and commands that allow the developer to manipulate threads.

## 21 Thread Creation

- The class Thread has a method start, which creates and starts a new Thread.
- new Thread() would just create a Java Thread object, but would not actually create a thread.
- $\bullet\,$  When we write code for a thread we extend  $\sf Thread$  and override its run method.

```
class SimpleThread extends Thread {
     public void run() {
            System.out.println("I'm a simple thread!");
      }
}
```

```
\bullet\, the code for a program running a \mathsf{SimpleThread}\xspace would look like that
     class ThreadExample {
            static public void main() {
                   SimpleThread st = new SimpleThread();
                   System.out.println("I'm the main thread!");
                   st.start();
            }
      }
```
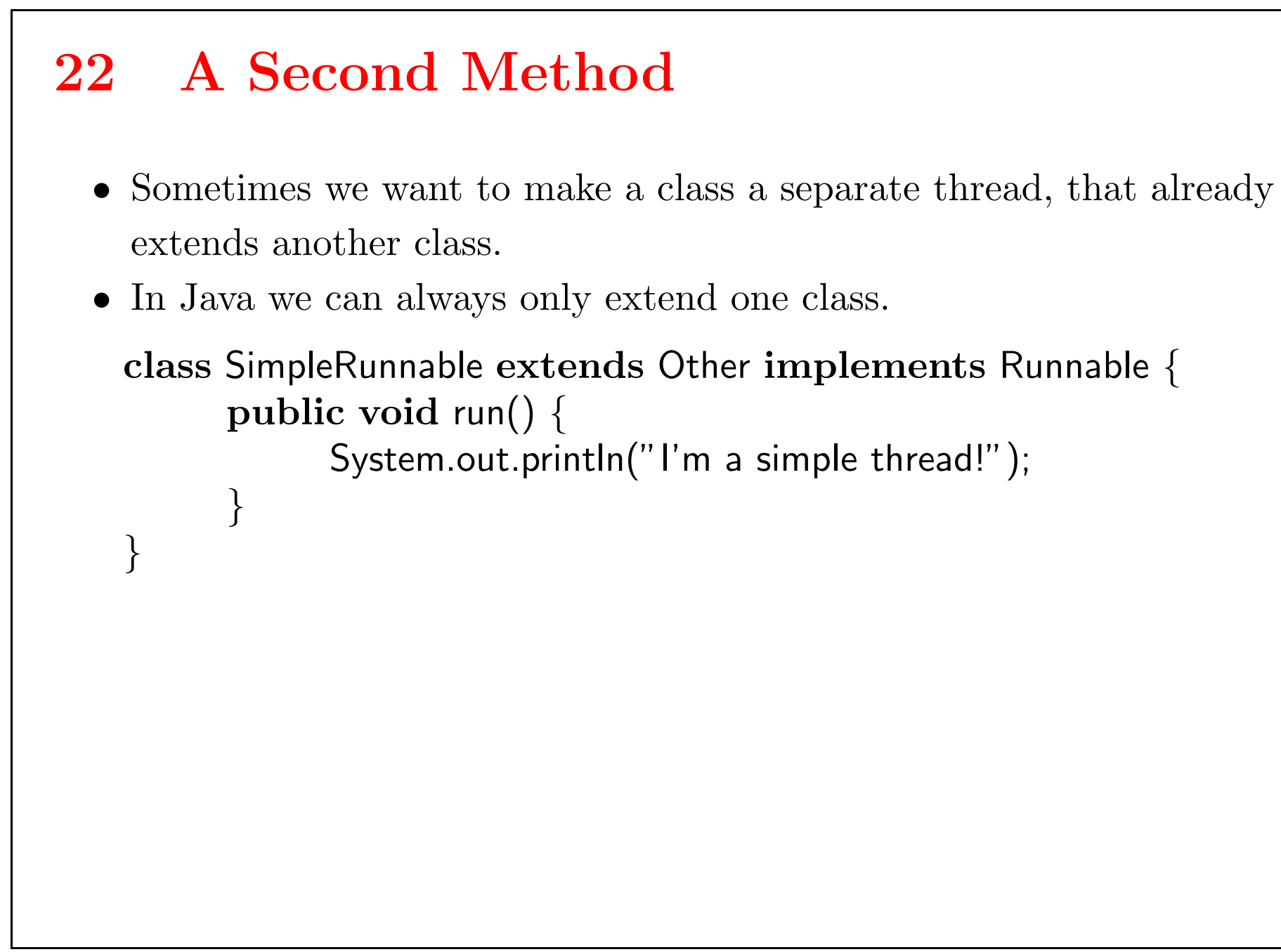

```
class ThreadExample2 {
       static public void main() {
              \mathsf{SimpleRunnable}\ \mathsf{sr} = \mathbf{new}\ \mathsf{SimpleRunnable}();Thread t = new Thread(sr);
              System.out.println("I'm the main thread!");
              t.start();
       }
}
```